OUYANG\_PROSTATE\_CANCER\_MARKERS

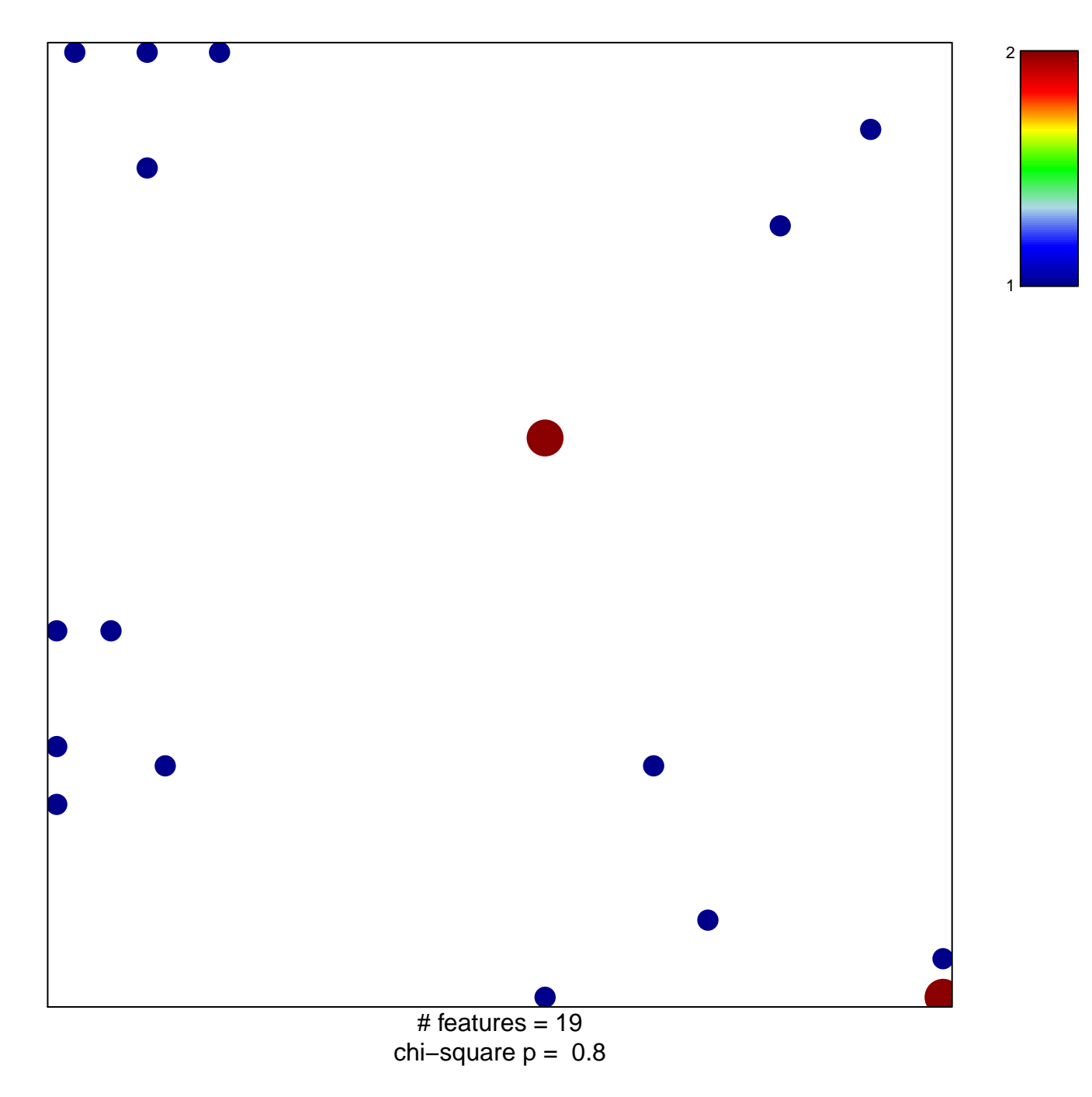

## **OUYANG\_PROSTATE\_CANCER\_MARKERS**

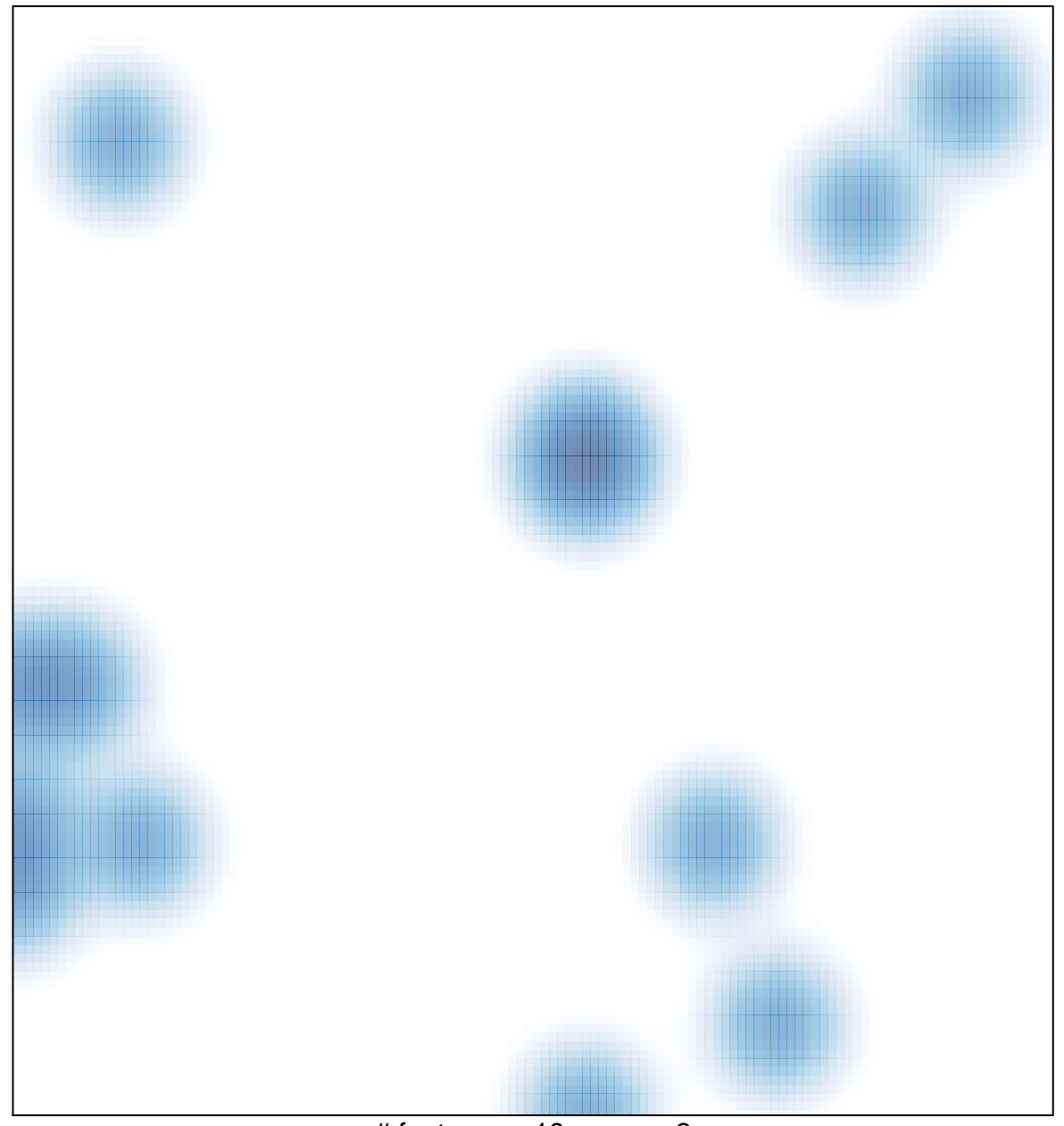

# features =  $19$ , max =  $2$